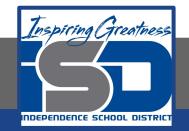

## **Computer Science Virtual Learning HS Computer Science Essentials** April 27, 2020

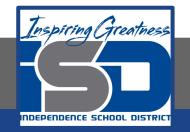

### HS Computer Science Essentials Lesson: April 27, 2020

## **Objective/Learning Target:** Python Dictionaries 1 of 2

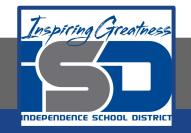

## Let's Get Started:

A dictionary is a collection which is unordered, changeable and indexed. In Python dictionaries are written with curly brackets, and they have keys and values. Explore the Python tutorial at:

https://www.w3schools.com/python/python dictionaries.asp

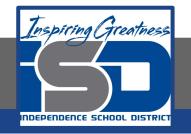

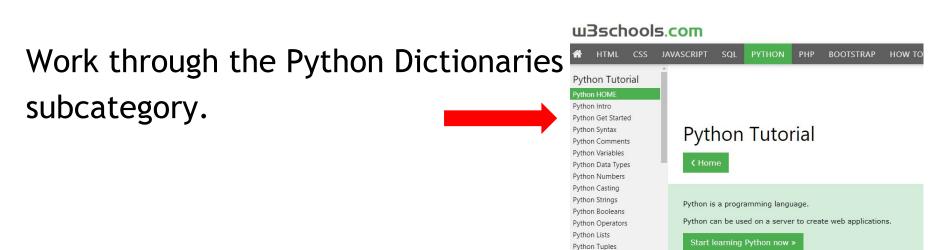

Python Sets

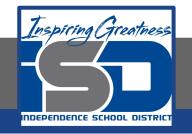

# Be certain to try each example that is provided

#### Learning by Examples

With our "Try it Yourself" editor, you can edit the code and view the result.

| Example                           |  |  |
|-----------------------------------|--|--|
| <pre>print("Hello, World!")</pre> |  |  |
| Try it Yourself »                 |  |  |

Click on the "Try it Yourself" button to see how it works.

Clicking on the "Try it Yourself" buttons will open a new screen that will allow you to practice what you have learned in the tutorial. The screen on the left will allow you to enter your code. Click on "Run" to see the output of your program on the right side of the screen.

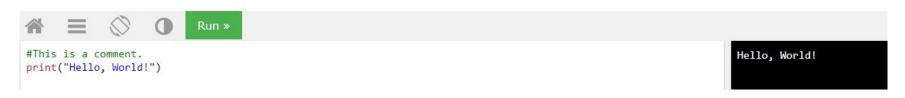

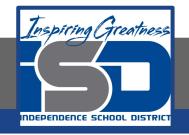

## Practice:

## At the end of this section, click on the "Start the Exercise" link within the "Test Yourself With Exercises" block.

| Test Yourself With Exercises                                       |  |  |
|--------------------------------------------------------------------|--|--|
| Exercise:                                                          |  |  |
| Insert the missing part of the code below to output "Hello World". |  |  |
| ("Hello World")                                                    |  |  |
| Submit Answer » Start the Exercise                                 |  |  |

Python Exercises

Complete Exercises 1-3 under PYTHON Dictionaries and check your answers after running your programs.

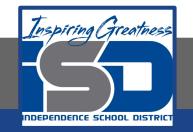

### **Additional Practice:**

## Click on the links below to get additional practice and to check your understanding!

Program IZ - Python Dictionary Methods

Geeks for Geeks - Python Dictionary Methods